Beck kompakt

# Rechnen wie ein [Finanzprofi](http://www.beck-shop.de/Elster-Rechnen-Finanzprofi/productview.aspx?product=16993715&utm_source=pdf&utm_medium=clickthru_lp&utm_campaign=pdf_16993715&campaign=pdf/16993715)

Bearbeitet von Helmut-Ludwig Elster

1. Auflage 2017. Buch. 160 S. Klappenbroschur ISBN 978 3 406 70182 5 Format (B <sup>x</sup> L): 10,4 <sup>x</sup> 16,1 cm

Wirtschaft <sup>&</sup>gt; Wirtschaftswissenschaften: Allgemeines <sup>&</sup>gt; [Wirtschaftswissenschaften:](http://www.beck-shop.de/trefferliste.aspx?toc=9870) Sachbuch und [Ratgeberliteratur](http://www.beck-shop.de/trefferliste.aspx?toc=9870)

Zu [Inhaltsverzeichnis](http://www.beck-shop.de/fachbuch/inhaltsverzeichnis/Elster-Rechnen-Finanzprofi-9783406701825_0602201706155804_ihv.pdf)

schnell und portofrei erhältlich bei

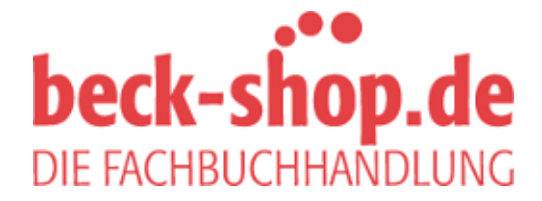

Die Online-Fachbuchhandlung beck-shop.de ist spezialisiert auf Fachbücher, insbesondere Recht, Steuern und Wirtschaft. Im Sortiment finden Sie alle Medien (Bücher, Zeitschriften, CDs, eBooks, etc.) aller Verlage. Ergänzt wird das Programm durch Services wie Neuerscheinungsdienst oder Zusammenstellungen von Büchern zu Sonderpreisen. Der Shop führt mehr als 8 Millionen Produkte.

wären 2.500,00 je Groß

*Die Fixkosten je Einheit können Sie von 100,00 auf 50,00*  reduzieren. Ihren Gewinn von 4 x 1.300,00 = *sen Sie sich nicht nehmen. Der Lizenzgeber bleibt auf 15%, weil Sie den Maler nicht verärgern wollen. Der geringste Risikoanteil liegt beim Galeristen. Sie geben ein:*

*des Kunden ernst und stellen die Kalkulation um wie folgt:*

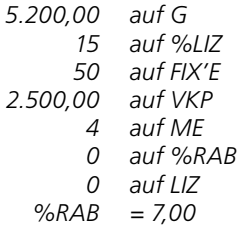

*Für den Galeristen bleiben nur die 7,00% übrig, mit denen er sicher nicht zufrieden sein wird. Durch den Abtausch der 7,00% gegen den absoluten Wert ergeben sich 700,00 für ihn statt 1.000,00. Das könnte ihn versöhnen.*

#### *Beispiel:*

*Verlassen wir die Kunst und wenden uns Massenartikeln zu. Sie handeln mit Massenware, die in großen Stückzahlen in Kartoneinheiten verkauft wird. Ein Karton kostet laut Preisliste 29,00. Die Marge ist eng und daher ist der Umgang mit Rabatten höchst riskant. Wegen der großen Mengen, mit denen Sie zu arbeiten gewohnt sind, kostet Sie ein Karton 9,25 im Einkauf. Die Frachtkosten gehen zulasten des Käufers. Der Handelsrabatt liegt in dieser Branche bei 35% aus dem Verkaufspreis. Sie ermitteln den Ertrag je Karton durch die Eingabe:*

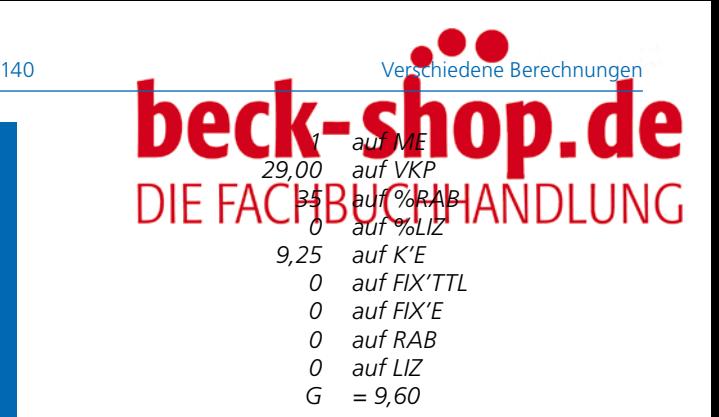

*Wenn alles reibungslos abläuft, bleiben Ihnen am Karton 9,60 als Rohertrag. Nun ermitteln Sie den Break-even für den VKP. Wohl gemerkt sei, dass zwar der Handelsrabatt von 35% für den Kunden bestehen bleibt, aber er reduziert sich ja absolut wegen des plötzlich deutlich geringeren Bruttopreises. Also geben Sie bitte ein:*

> *0 auf G VKP = 14,23*

*Aus diesen 14,23 errechnet sich der Handelsrabatt durch Eingabe:*

> *0 auf %RAB RAB = 4,98*

*Wenn Sie dieses Zahlenspiel Ihrem Kunden klarmachen, wird er sich überlegen, ob er Sie unter Druck setzt, denn Sie stellen nun die Formel zurück auf die alten Werte und geben ein:*

> *29,00 auf VKP 35 auf %RAB G = 9,60*

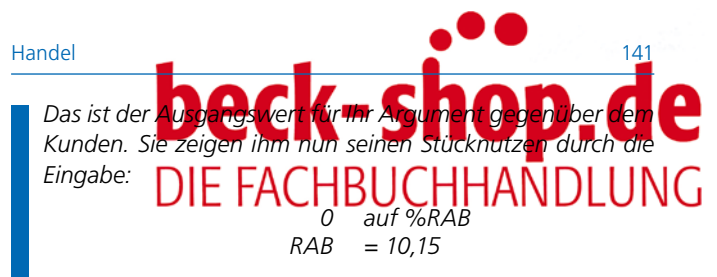

*Statt 4,98 erhält er einen Stücknutzen je Karton von 10,15. Das dürfte den Kunden von der Sinnlosigkeit seines Rabattwunsches überzeugen.*

### **Umgang mit Rabatten**

Der Umgang mit Rabatten und deren Auswirkungen auf den Geschäftserfolg erfordert nicht nur Gespür, sondern in erster Linie einen klaren Verstand und häufig ein klares Nein zu einem Geschäft.

Besonders gefährlich werden Geschäfte mit voluminöser Massenware, wenn die Frachtkosten merklich zu Buche schlagen. Das ist bei großen Kartons mit geringem Gewicht von Bedeutung, weil ein großer Lkw weite Strecken fahren muss, um mit geringwertigen Gütern rentabel zu sein.

## **Geldrabatt oder Naturalrabatt?**

Kunden liebäugeln beim Einkaufen gerne mit Nachlässen aller Art. Ein Nachlass ist ein absoluter Wert, ein Rabatt dagegen ist ein relativer Wert. Werbliche Angaben von allerlei Anbietern mit dem Hinweis auf "30 € Rabatt" sind schlichtweg falsch. Es müsste heißen "30 € Nachlass" oder besser ..30% Rabatt".

Nachfolgend die Wirkung von Geld- und Naturalrabatt.

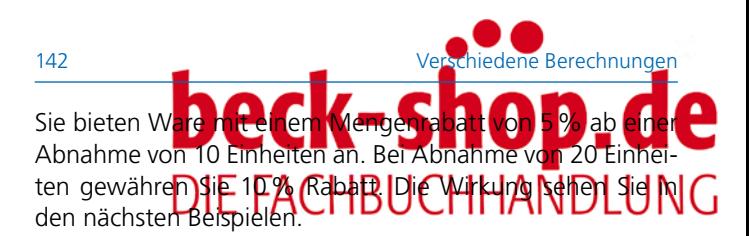

#### *Beispiel:*

*Sie kaufen die besagte Ware zu 7,00 je Einheit ein und bieten sie zu 21,98 je Einheit an. Ihre fixen Kosten für den Verkaufsstand betragen für den Abrechnungszeitraum 600,00. Wo liegt Ihr Beak-even-Point (BEP) und wie viele Einheiten müssen Sie verkaufen, wenn Sie 5% und 10% Rabatt geben?* 

*Rufen Sie die Formel auf und geben Sie bitte ein:*

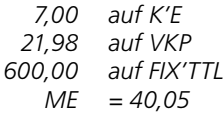

*Alle anderen Felder können Sie vorerst außer Acht lassen. Wenn Sie nichts eingeben, bedeutet das automatisch 0,00.* 

*40,05 Einheiten müssten Sie verkaufen, um ohne Rabatt nichts verdient zu haben.* 

*Nun geben Sie die Zahl 1 auf G ein, um festzustellen, wie das Verhältnis zwischen Verkaufspreis und Gewinn ist.* 

> *1 auf G VKP = 22,00*

*Nun subtrahieren Sie von 22,00 den Verkaufspreis 21,98 und sehen die Differenz von 0,02. Das Verhältnis ist äußerst ungesund, weil Sie pro Stück nur 0,02 verdienen würden. Wenn ein Käufer nun mehrere Einheiten kauft und Sie ihm 5% Rabatt gewähren, wie sieht dann die Situation aus? Geben Sie bitte in die Formel ein:*

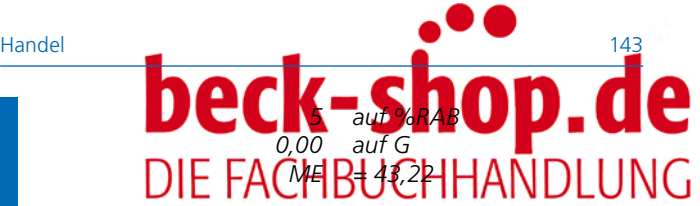

*Sie müssten 43,15 Stück verkaufen, um wieder nichts zu verdienen. Wenn Sie 10% Rabatt gewähren wollen, sollten Sie zuerst in die Formel eingeben:*

> *10 auf %RAB 0,00 auf G ME = 46,94*

*46,94 bzw. 47 Stück wären bei 10% Rabatt zur Erlangung des Break-even-Points nötig.* 

*Sie stellen sich für den Abrechnungszeitraum einen Gewinn von 1.000,00 vor. Wenn Sie keinen Rabatt geben, sieht die Sache aus wie folgt:*

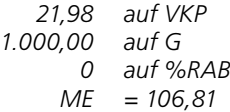

*Sie müssen sich etwas einfallen lassen, weil etliche Kaufinteressenten immer wieder nach irgendeinem Nachlass fragen. Nun denken Sie an Naturalrabatt.* 

*Ihren Kunden verkaufen Sie die Ware zum vollen Preis und werben mit dem Naturalrabatt bei soundso viel Mengenabnahme. Ihr Vorteil liegt im Einkaufspreis der Ware, den Sie mittels Naturalrabatt nicht an die Kunden weiterreichen.* 

*Den Naturalrabatt (%NR) dürfen Sie auf keinen Fall mit dem Feld %RAB verwechseln, weil Sie sonst die falsche Bezugsgröße verwenden.*

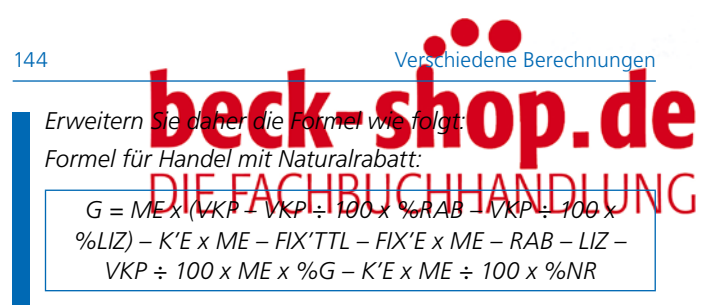

*Zeichenerklärung:*

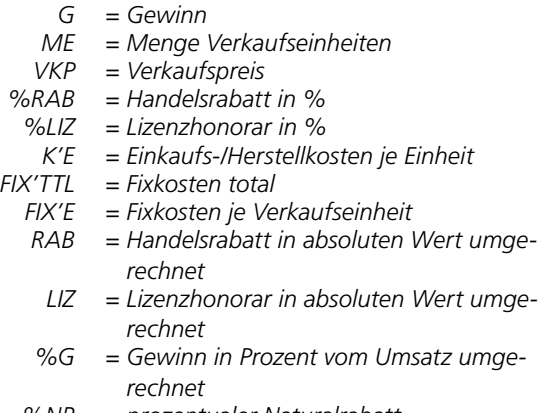

#### *%NR = prozentualer Naturalrabatt*

#### *Beispiel:*

*Der Händler rechnet intern in seinem Büro:* 

*7,00 auf K'E 21,98 auf VKP 600,00 auf FIX'TTL 0 auf %NR 50 auf ME G = 149,00*

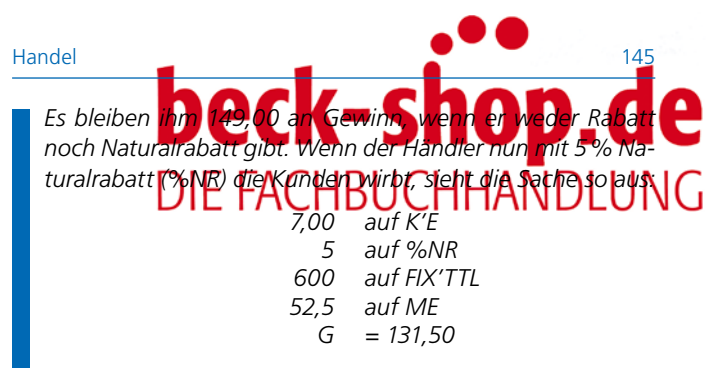

*Sein Gewinn schmilzt von 149,00 um die Kosten der 5% Naturalrabatt = 2,5 Stück x 7,00 = 17,50 auf 131,50. Wenn Sie jetzt den Naturalrabatt gegen den Geldrabatt tauschen, erscheint folgendes Bild:*

> *0 auf %NR %RAB = 1,59*

*Die 5% Naturalrabatt entsprächen einem Geldrabatt von 1,59%.*

#### *Beispiel:*

*Wenn der Händler mit 10% Naturalrabatt arbeitet, so sieht der Fall aus wie folgt:*

> *10 auf %NR 100 auf ME G = 793,00*

*793,00 verdient er bei 100 verkauften Einheiten mit 10% Naturalrabatt. Wenn er keinen %NR geben würde, dann müsste der Gewinn um 10 x 7 = 70,00 höher sein. Prüfen Sie das bitte nach: 793,00 + 70,00 = 863,00.*

> *863,00 auf G %NR = 0,00*

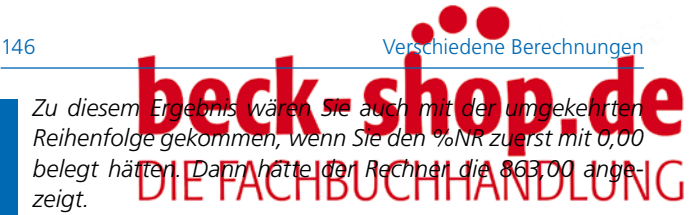

*Nun wollen Sie noch wissen, welchem Geldrabatt dieses Ergebnis im Vergleich zum Naturalrabatt entspricht, und geben in die Formel ein:*

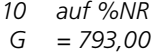

*und weitere Eingabe:*

*0 auf %NR %RAB = 4,78*

*Sie sehen eindeutig den Nutzwert des Naturalrabattes für den Händler. Dem Kunden kann es egal sein, denn er rechnet in Verkaufspreisen.*

Die Handelsformel ist sehr vielseitig anwendbar. Jede Branche kann damit sofort schnell und sicher alle Eckdaten berechnen, um Gewinne vorzugeben oder zu ermitteln.

# **Handwerker**

Ein Handwerker würde gerne wissen, wie er möglichst schnell und sicher seine Aufträge wenigstens grob kalkuliert, weil die Kundschaft immer sofort wissen will, wie viel